# VSTplayer With Serial Key X64 [Updated] 2022

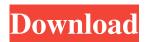

### **VSTplayer Crack Free License Key [March-2022]**

VSTplayer Free Download is a program built for keyboard performers that want to use VST plugins on stage, together with their music tools. Straightforward interface Built for musicians, VSTplayer uses a nice and simple GUI where the main object of interest is the proxy digital keyboard. You can use your mouse and keyboard, and receive visual feedback when certain keys on the MIDI keyboard are being pressed, giving their allocated effect. VST (Virtual Studio Technology) plugins basically bring additional functionality to existing keyboards and synthesizers via a digital audio workstation. These usually come with an extra GUI to the existing device for an improved user control. In this regard, VSTplayer does exactly that. Once a musician boots the software application, it will ask for existing MIDI keyboards or external device connections in order to properly transmit their signal. Available options VSTplayer offers a limited amount of options to its users. Besides the four MIDI keyboard connections, users can change the audio interface which detects devices present in the soundcard. However, the list of control terminals is pretty exhaustive. When users open a new project, they can have up to 8 VST plugins opened with 3 VST effects on each row. Aside all these effects, users can also modify the default tempo, general volume and even have a small CPU visual tracker to see how loaded the processors are with all the added extra VST effects. Conclusion VSTplayer is a great VST plugin platform that can hold a big number of plugins working concomitantly in each project. All of the eight simultaneous VST plugins can be individually fine-tuned to provide a desired effect for the perfect polyphony sound. With Midi keyboards attached, VSTplayer can become the main platform for both instrument and plugin management. This way, artists can multitask between devices with ease and create music with very little effort.Q: How to get just the keys of a list in javascript? I want to get a key object from a list of key objects a = {key1:{subkey1:30,subkey2:40},key2:{subkey3:50}} so I'm doing var ret = "; for(var i=0; i

# VSTplayer [Latest 2022]

Cracked VSTplayer With Keygen is a program built for keyboard performers that want to use VST plugins on stage, together with their music tools. Straightforward interface Built for musicians, VSTplayer Cracked 2022 Latest Version uses a nice and simple GUI where the main object of interest is the proxy digital keyboard. You can use your mouse and keyboard, and receive visual feedback when certain keys on the MIDI keyboard are being pressed, giving their allocated effect. VST (Virtual Studio Technology) plugins basically bring additional functionality to existing keyboards and synthesizers via a digital audio workstation. These usually come with an extra GUI to the existing device for an improved user control. In this regard, VSTplayer 2022 Crack does exactly that. Once a musician boots the software application, it will ask for existing MIDI keyboards or external device connections in order to properly transmit their signal. Available options VSTplayer offers a limited amount of options to its users. Besides the four MIDI keyboard connections, users can change the audio interface which detects devices present in the soundcard. However, the list of control terminals is pretty exhaustive. When users open a new project, they can have up to 8 VST plugins opened with 3 VST effects on each row. Aside all these effects, users can also modify the default tempo, general volume and even have a small CPU visual tracker to see how loaded the processors are with all the added extra VST effects. Conclusion VSTplayer is a great VST plugin platform that can hold a big number of plugins working concomitantly in each project. All of the eight simultaneous VST plugins can be individually fine-tuned to provide a desired effect for the perfect polyphony sound. With Midi keyboards attached, VSTplayer can become the main platform for both instrument and plugin management. This way, artists can multitask between devices with ease and create music with very little effort. VSTplayer Installation Unlike other VST software, VSTplayer is not opened from an installer or executable executable. Users have to run the program from within the app folder. VSTplayer can be launched from the command prompt by typing C:\VSTplayer v0.9.0> vstplayer.exe ...or, if the application is already installed on the system, users only need to type C:\VSTplayer Pros Several advantages VSTplayer can offer to its users: - Free to use - No more time wasted setting up different VST plugins and installing them, as 09e8f5149f

2/4

# VSTplayer Crack+ Free Download X64

VSTplayer is a program built for keyboard performers that want to use VST plugins on stage, together with their music tools. Straightforward interface Built for musicians, VSTplayer uses a nice and simple GUI where the main object of interest is the proxy digital keyboard. You can use your mouse and keyboard, and receive visual feedback when certain keys on the MIDI keyboard are being pressed, giving their allocated effect. VST (Virtual Studio Technology) plugins basically bring additional functionality to existing keyboards and synthesizers via a digital audio workstation. These usually come with an extra GUI to the existing device for an improved user control. In this regard, VSTplayer does exactly that. Once a musician boots the software application, it will ask for existing MIDI keyboards or external device connections in order to properly transmit their signal. Available options VSTplayer offers a limited amount of options to its users. Besides the four MIDI keyboard connections, users can change the audio interface which detects devices present in the soundcard. However, the list of control terminals is pretty exhaustive. When users open a new project, they can have up to 8 VST plugins opened with 3 VST effects on each row. Aside all these effects, users can also modify the default tempo, general volume and even have a small CPU visual tracker to see how loaded the processors are with all the added extra VST effects. Conclusion VSTplayer is a great VST plugin platform that can hold a big number of plugins working concomitantly in each project. All of the eight simultaneous VST plugins can be individually fine-tuned to provide a desired effect for the perfect polyphony sound. With Midi keyboards attached, VSTplayer can become the main platform for both instrument and plugin management. This way, artists can multitask between devices with ease and create music with very little effort. VSTplayer Features: Wide range of available plugins for any kind of musician Compatibility with different hardware devices Over 25 effects of the most popular plugins Visual CPU status Simultaneous playback of 8 VST plugins Background browser for plugins Fully optimized for Linux and Windows Works perfectly with any other USB MIDI control on your host OS I know for a fact that my model is the ancient, and supposedly not compatible, Yamaha wired MIDI keyboard. I just don't want to invest in the Chinese-made, less known, and more expensive, MIDI Mercury PRO. It's still not on

#### What's New in the?

VSTplayer is a small, yet powerful multi-platform VST/VSTi plugin host for Windows, Mac and Linux systems, using the Digital Audio Workstation (DAW) platform as a control environment. You can connect external devices via MIDI or USB connections and use the software to transmit MIDI event signals. VST plugins can then be launched, modified or terminated when a certain MIDI key or combination of keys is pressed. Additional features include custom MIDI mapping, a local tray icon, real-time visual feedback of keystrokes and the ability to modify the tempo of each plugin individually. VSTplayer Price: FREE Midi Keyboard is a cheap, colourful MIDI controller intended for amateur musicians. It comes with a USB connector and a MIDI cable, and can be connected to a computer by USB or for MIDI connections. The board can be used with its built-in synthesizers and drum machines. It has touch-sensitive paddles, which can be used to trigger sounds on a computer. The manufacturer claims that sound designers can "re-design the instruments of the virtual world using this product". Keyboard Features: • Hurdy-gurdy: the circularly shaped pads act as conventional pads but trigger a virtual hurdy-gurdy sound. • Piano: the four buttons to the right of the keyboard play minor scales, corresponding to notes F, B, E and G. • Glockenspiel: the two buttons above the keyboard play traditional percussion sounds for cymbal, chime, gong and hammer. • Drum machine: 6 pedals can be used to play drums, which the manufacturer says will cause audio synthes

3/4

## **System Requirements:**

PC Game: Catan © 1994 Days of Wonder Minimum requirements are: OS: Windows 7, Windows 8, Windows 10, OSX 10.9.5 or later Processor: Intel Core 2 Duo (2.4 GHz) or better Memory: 2 GB RAM Graphics: NVIDIA GeForce 8800 or ATI Radeon HD 3470 or better DirectX: 9.0c Storage: 20 GB available space for game files Sound Card: DirectX Compatible sound card. (Sound Card is not required

#### Related links:

http://homeprosinsulation.com/wp-content/uploads/2022/06/caidalas.pdf

https://www.stayza.com/wp-content/uploads/2022/06/berall.pdf

https://www.sertani.com/upload/files/2022/06/K97cqV5kTXTo6ScHGYeo 08 6240e7b15cec924a508e5277536c7829 file.pdf

https://www.cranbrookcollege.com/wp-content/uploads/2022/06/Desktop Password Reset.pdf

https://www.cuba-roots.com/wp-content/uploads/2022/06/birdgol.pdf

https://friend007.com/upload/files/2022/06/o56MrfZPL1MFOkYSEcSB 08 5feb45a1d259b0c923eb6b0f86f0fd9e file.pdf

http://shalamonduke.com/?p=6041

https://lachouettepicerie.com/wp-content/uploads/2022/06/gavder.pdf

https://www.madreandiscovery.org/fauna/checklists/checklist.php?clid=14305

https://oregonflora.org/checklists/checklist.php?clid=19636

https://www.herbariovaa.org/checklists/checklist.php?clid=21233

https://oleciya.com/wp-content/uploads/2022/06/Microsoft Outlook Modify Profile Utility.pdf

https://taavistea.com/wp-content/uploads/2022/06/Bada Crack Final 2022.pdf

https://library.big-bee.net/portal/checklists/checklist.php?clid=3485

https://ralfarmchantwoprtu.wixsite.com/salcoeciecres/post/karaoke-hoster-crack-with-keygen-x64

http://googlepages.in/wp-content/uploads/2022/06/BookSmarts With Keygen Free Download.pdf

https://kazacozum.com/wp-content/uploads/2022/06/Home Builder 3D License Key Free 3264bit 2022.pdf

https://patmosrestoration.org/wp-content/uploads/2022/06/Figures Screensaver.pdf

http://18.138.249.74/upload/files/2022/06/ohYkTqIL9v83EhIrIsic 08 5feb45a1d259b0c923eb6b0f86f0fd9e file.pdf

http://aocuoieva.com/adobe-shockwave-player-uninstaller-crack-free-download-april-2022/

4/4